## **COME ACCETTARE L'INVITO AD UN CORSO**

Per poter partecipare ad una videolezione online, è necessario iscriversi ai "Corsi" che i vostri professori hanno creato per voi. I corsi equivalgono alle diverse materie scolastiche.

Dopo aver effettuato il primo accesso alla piattaforma GSuite, seguite le indicazioni per potervi iscrivere alle classi virtuali attivate per voi.

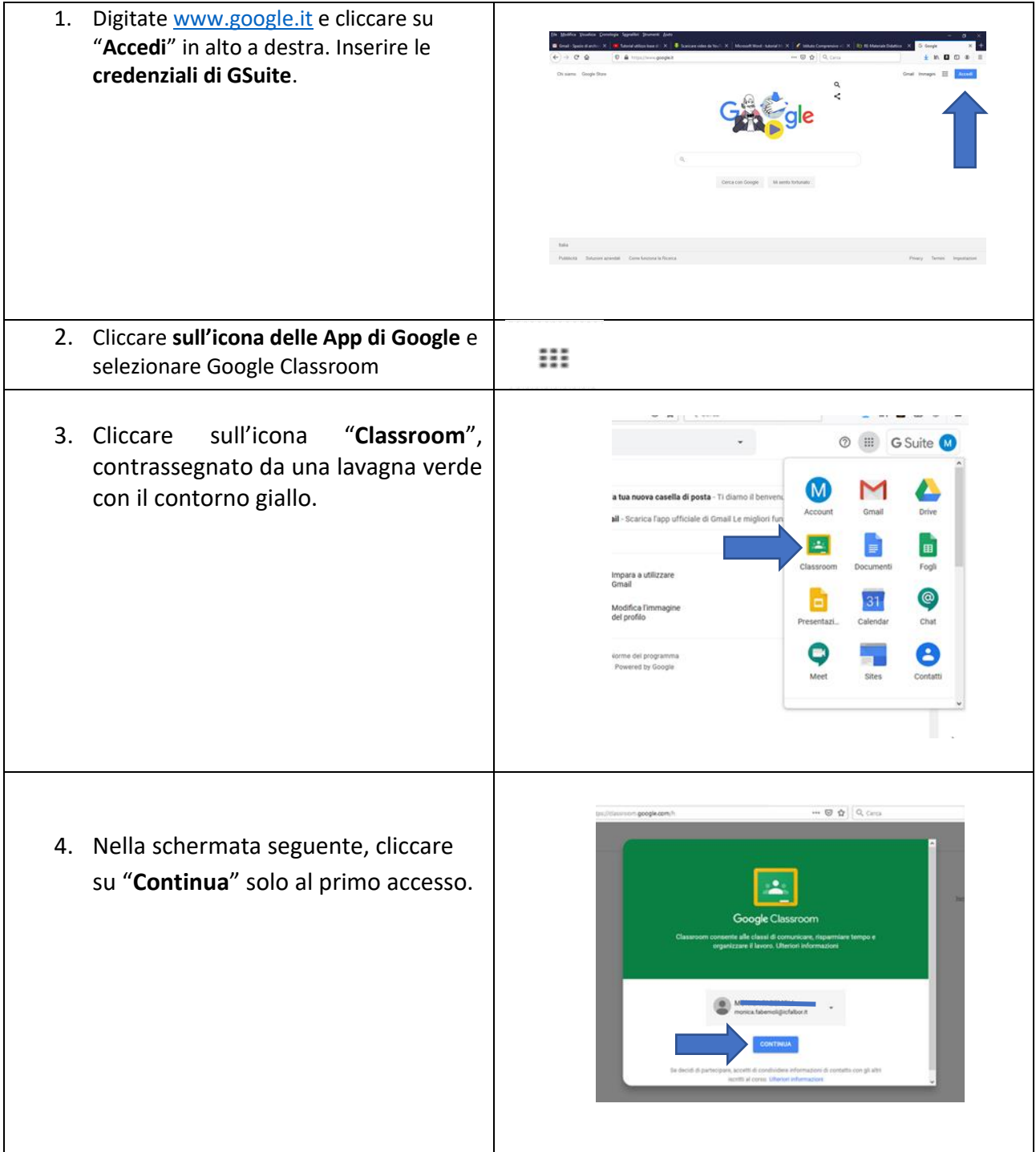

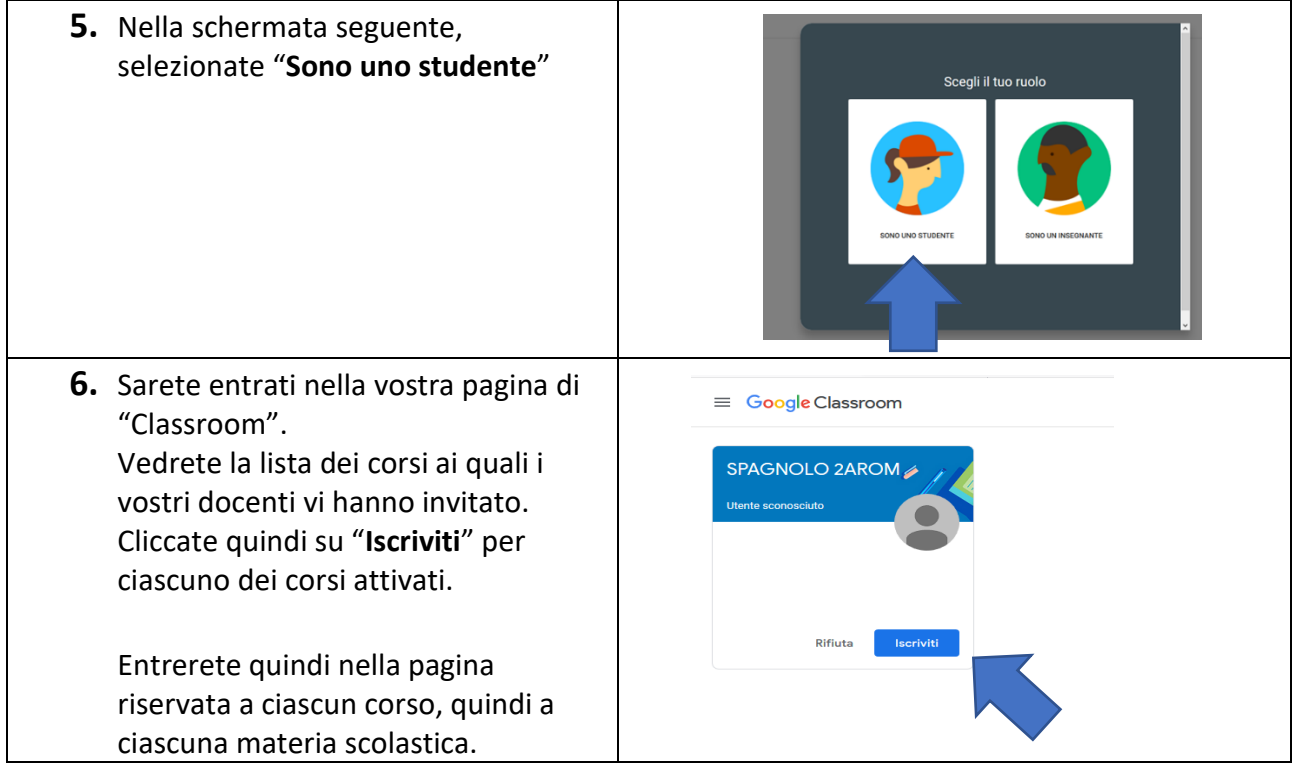